## FMV-DESKPOWER C2/507 Office 2000 Personal

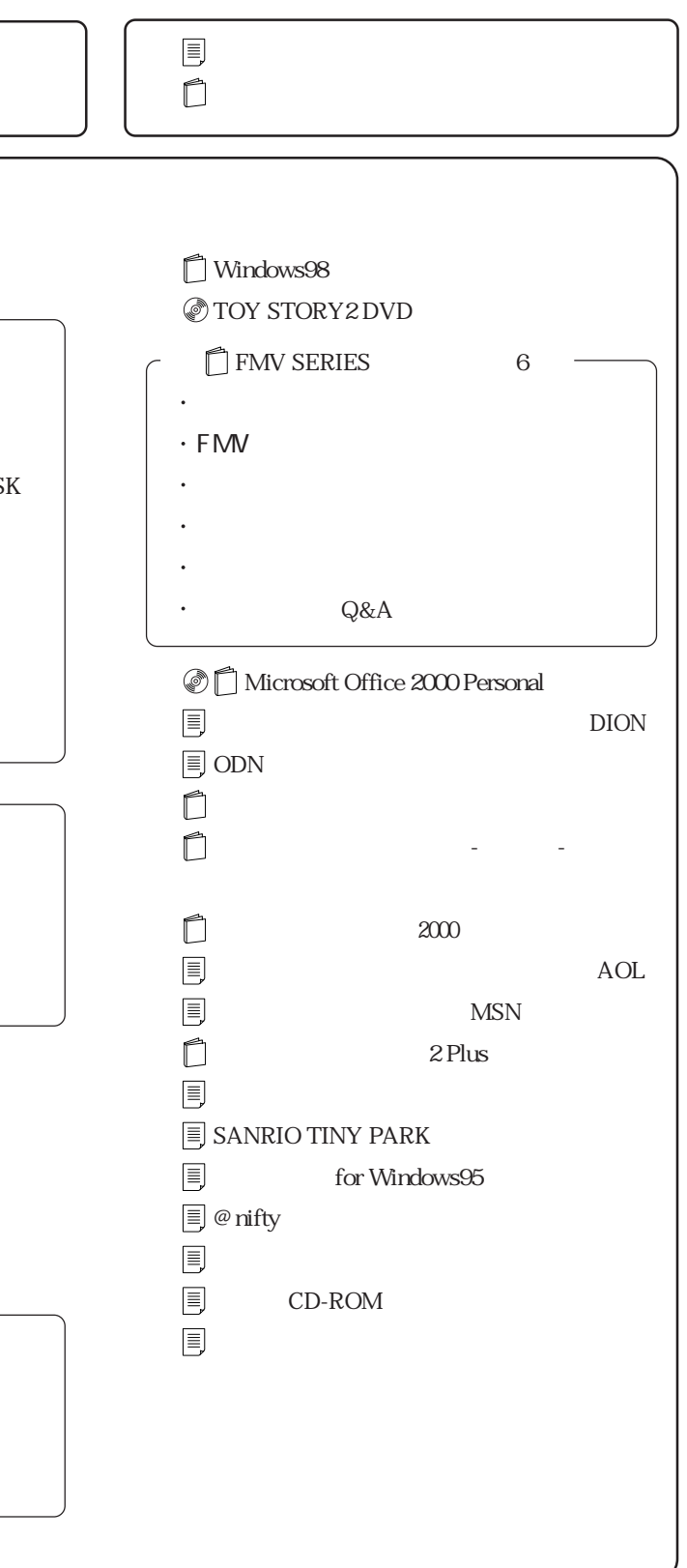

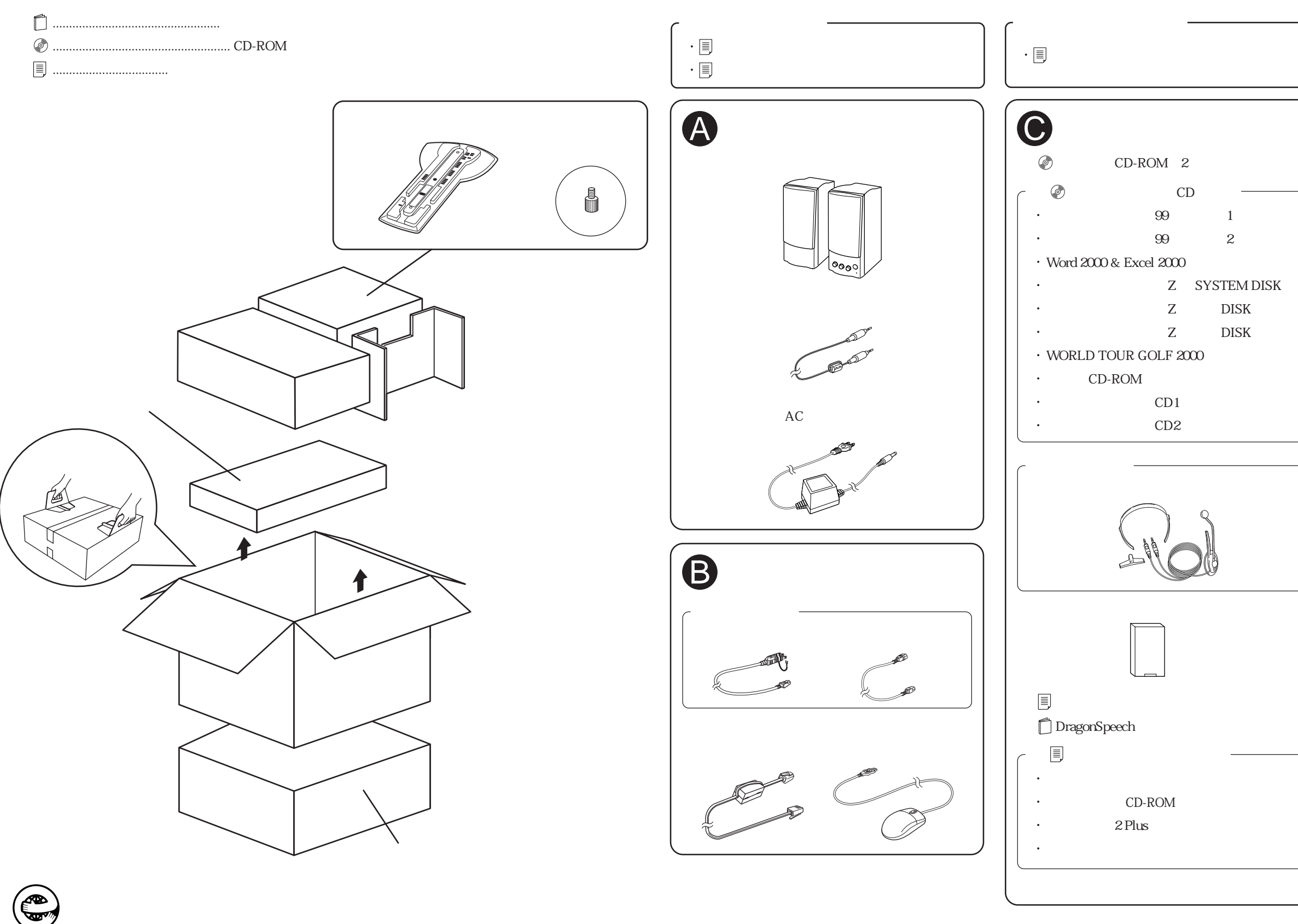